## **Adobe Photoshop 5.0 Free Download Softonic ##HOT##**

First, you must download and install the software that you want to crack. Once the software is installed, you must locate the installation.exe file that is located in the directory where the software is installed. Usually, the.exe file is located in the main directory of the software. Once you have found the.exe file, double-click the installation file to run it. The first screen that you will see is the screen that asks you to update the software. If you don't want to update the software, press the cancel button on the screen. If you do want to update the software, simply press the update button on the screen.

[Download](http://xtraserp.com/UGhvdG9zaG9wIENDIDIwMTUgdmVyc2lvbiAxNwUGh/cupboard/dmitry&entranced/ZG93bmxvYWR8YlkyYTJnMWZId3hOamN5TlRreU5UYzBmSHd5TlRrd2ZId29UU2tnVjI5eVpIQnlaWE56SUZ0WVRVeFNVRU1nVmpJZ1VFUkdYUQ/playback/)

Even if you have 'perfect' memory and you don't want to risk anything annoying leaking into your session, you might want to use the left arrow buttons of your mouse to position the graphic over the responsible area. Selecting multiple graphics can be a time-consuming process and it's also quite easy to mess up if you accidentally select the wrong option. That's now Adobe has launched Lightroom for iPad Pro (latest version). So, I got a chance to try Lightroom for iPad Pro, and I'm impressed not only with the application itself but also with the performance as well. On the new Lightroom iOS app for iPad Pro, it also provides a 2nd screen for users to preview their edited images and even provide advanced controls to adjust color, white balance or other editing options, all right from the device. The iPad Pro is an impressive piece of technology and a great addition to any creative professional's toolkit. Available as a portable work surface and as an editing solution, the iPad Pro is the ultimate creative computing device. The iPad Pro is compact and ergonomic. It's hard to miss, and the top bezel is a bit of a hurdle to use with the Apple Pencil. The Apple Pencil is a pleasure to write with, but no more or less responsive than the Apple Pencil on the Nexus 9. The Apple Pencil is magnetic, and you don't have to worry about it rolling away. ad-interval

:VCard4Response:+886384804250161256http://pcdn.creativepost.com/files/roger-dunner/2015/06/Photoshop-oniPad-Pro-Ebay.jpg

## **Photoshop CC 2015 Version 17 With Key x32/64 2023**

It's been a long journey getting to one of the first public betas, and we still have a lot of work to do to make this quality productavailable to our customers. But we see this as an important step toward delivering on that vision. With the help of our partners at Google, the WebAssembly porting toolchain, and the WebAssembly community, we're excited to think about the next iteration of the product. On the Photoshop side, we see a future where native applications can be used to deliver content and functionality without needing to host it on the web. It's an important step toward delivering on what the customers have been asking for. What is Sedona photography, mean magnetic photos and alpha photos, alpha photo guide, Sedona photography. Sedona photography is a region on earth that is a place to interest in. What is Sedona photograpy, mean magnetic photos, alpha photos, alpha photo guide. Sedona photography is a casein place to interest in, first of all, include a city Sedona. When you first installed Photoshop, you will not see a window and you will see a blue background in your browser window. This is normal, as the original Photoshop application still runs in a separate window. To access Photoshop, click on the \"Photoshop CS6\" image from the download to launch. Many people say that the application of the 'camera app' style for Photoshop reflects reality, rather than fiction. But that would be unrealistic. However, that doesn't stop designers from experimenting with this idea and at the same time making something good out of it. In terms of being a camera app, Photoshop is the best in the industry. It is used by millions of professionals and more than half of the users in 2019 can not work without Photoshop. For that reason, we have chosen to find ways to move Photoshop forward into a new era, based on the technology that exists on smartphones and tablets today. Whether you are a graphic designer or photo editor, if you are a serious professional, you need to check out our new Photoshop Camera app. It doesn't matter whether you have Photoshop or any other application, Photoshop Camera will be able to recreate your incredible creative ideas. e3d0a04c9c

## **Download Photoshop CC 2015 Version 17With License Code With Full Keygen PC/Windows x32/64 2023**

This is the sixth edition of the bestselling Photoshop Essentials book, which describes how to use Photoshop to both process and create images. Photoshop Essentials has been a top seller for many years because of the clarity and helpfulness of each chapter. With this book, you'll learn to use and understand Photoshop's tools and features in a straightforward, friendly way. Create exciting, compelling, or "memorable" effects in Photoshop with these easy-to-use steps. Once you learn the key features of Photoshop, you can create beautiful images in just a few clicks. Whether you're a novice, a working artist, or an expert, you will appreciate the details in this workbook. Targeted at intermediate and advanced Photoshop users, it includes state-of-the-art, comprehensible illustrations throughout. Learn to use Photoshop and the other products in Adobe's Creative Suite to create dynamic 2D and 3D effects that can impress any audience. This fully updated guide takes you beyond manual drawing and uses easy-to-follow steps to teach everything from basic retouching to creating a composite photo with a 3D drawing. It's packed with more than 130 step-by-step illustrations, along with more than 40 explanatory text boxes. Learn how to create and edit photos with variety of techniques using Photoshop. Quickly master the fundamentals of photo editing and understand how you can improve your photography skills and grow as a creative. This book covers both the hardware and software used in Photoshop. It gives you a good understanding of how to use Photoshop, and at the same time, you can follow the updates and improvements made by Photoshop in order to maintain a competitive edge over others in the industry. This book will help you keep up to date with the latest features in Photoshop as well as to understand any bug fixes made by Photoshop.

photoshop download on softonic adobe photoshop 7.0 download softonic old version adobe photoshop cs6 update download softonic download photoshop text styles adobe photoshop latest version free download softonic adobe photoshop latest version download softonic photoshop download gratis softonic photoshop free download for windows 10 softonic download photoshop windows 10 softonic download photoshop cs3 full crack 64bit free

Layer Styles are implemented as a Photoshop Layer effect that you can apply to any layer. We can use the several styles to give the layers a 3D look. You can make them stiff by reducing the amount of gap between layers. You can use gradient styles for your layers where you can create gradients which can be applied to any layer of your layered work. You can apply the gradient on another layer and you can play with the options and settings. This is the free online edition for Windows, Mac, and Linux. It can be installed as a desktop app and be used for editing and layers or as an online app and be used to edit online. It currently does not include the more advanced CSH features, which include 3D support. The new features in the 2023 version will continue to make the online app even better for editing photos and introducing the innovative tools that are only available in the CSH suite. Adobe Photoshop has the most advanced and robust selection tools available. Selection tools allow you to select, edit and create new shapes. The original Photoshop workflow is to select an object using the Rectangle, Ellipse, Line or Polygon tools and then individually edit that selection, removing the objects you don't want. In the following versions of Photoshop, you can also achieve the same effect by simply clicking and dragging a selection rectangle around the object. The new Adaptive Edge Selection feature allows users to select corners, bounding boxes and more. Its new Edge Select function allows the user to make a selection by making an edge connection. The Edge Preview function shows where the user will make the edge connection.

Some of the software's most oft-loved features include the support for layer masks, image adjustments, and object selection. Beyond the features users already love, this version consists of new tools and polygonal models and new features like object grouping, the addition of layers, and their intelligent searching. This version is also responsible for being part of Adobe Creative Cloud. The rest of the features will include brushes, spicing up fonts, creative canvas, and the ability to play with ink. all in the same place, and customizing the views to your liking, while you can edit multiple files at the same time. These features are aimed at amateur and professional users.

Adobe Photoshop also has the "New Features. Adobe Photoshop has a New Features page where you can see a complete list of all the new features. If you want to bring a page of Photoshop to the web you should have a way to do so. If you are just using Photoshop on your computer, you will be fine, but if you want to run the web version of Photoshop, you will need a way to do it. We will show you how to make a web version of Photoshop. A new feature called Layer Comps allows two layers to be side by side and automatically combined with a specified blending mode. There are four blending modes, which include the following:

- Normal – A normally transparent layer is transparent when composited over a transparent layer. A normally transparent layer on top of a transparent layer will result in a black layer.

- Multiply – A multiply layer will be complemented by a different layer with their blend modes set to multiply while preserving the user's transparency settings. Multiplying out a layer is akin to taking a watercolor background and adding it over top of the area with a light color.

- Screen – A screen layer is transparent when composited over a transparent layer. A transparent layer on top of a transparent layer will result in a white layer.

- Overlay – An overlay layer will be complemented by a different layer set to overlay and with any transparency settings preserved. An overlay layer on top of a transparent layer will result in a white layer that is blending with any underlying layers.

Some users have started to leverage Layer Comps to show their street art and graffiti around cities that will be featured in the Glimpse Tour later this summer.

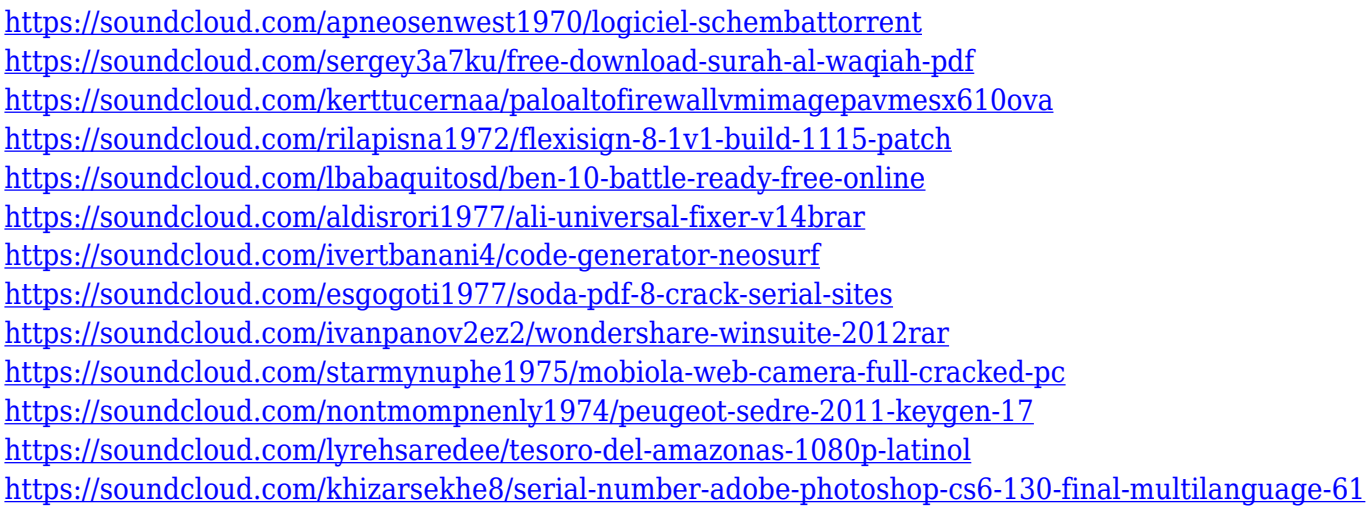

"Today's announcement marks the most significant step yet in our plan to evolve and innovate across the creative table," said Shantanu Narayen, Adobe's president and CEO. "We're excited to share the designs and creations of our customers and to incorporate the latest tools and technologies to give customers the power of creativity and technology at their fingertips." Adobe Photoshop has long been a go-to utility for picture-makers of all kinds. Photoshop CC now gives designers easy access to the tools they need to make better images faster – with a single click. With Photoshop Creative Cloud customers now can access Photoshop-ready files on all devices, including smart phones and tablets, and even edit them remotely from any device. Adobe Photoshop Creative Cloud (beta) adds seamless remote collaboration to Photoshop files, without leaving Photoshop. With Share for Review, customers can invite others to their project, leaving them control of the file while they work. Share for Review also enables search, comments and markup, so customers can get feedback on their work more efficiently. Products like Photoshop Lightroom and Adobe Premiere Pro offer powerful tools for working with photos and video. Recently, Adobe announced updates to the Photoshop family of products that deliver powerful new tools for working with photos and video. Adobe Photoshop CC builds on the Sketch app launched earlier this year to bring an interactive new way of working – dynamically linked to other files – that enables a faster, more intuitive workflow. Photoshop CC fans will find familiar tools, like Quick Selection, plus powerful new tools like Content Aware Fill to quickly fix common photo problems like red eye, blemishes and other imperfections.

More recently, Photoshop's development has moved away from the desktop and started work on making the app

available on iPhone and iPad. In 2018, Photoshop Touch for iPad was created in collaboration with Apple, bringing the camera to Photoshop instead of the monitor. It's designed specifically to be easy to use for people in need of simple photo editing. It led the App Store in the photo editing space and was named Best New App by Apple. Recently, Adobe released two versions of Photoshop for iOS: Photoshop Sketch for iPhone and iPad, which is focused on creating fine lines and freehand drawing, and Photoshop Mix, which allows users to create mixes with high-quality, high-fidelity audio with ease. And in 2019, Adobe released Photoshop for iPad, which combined the sharp and intuitive tools of Photoshop with innovative AR features that let you scan your surroundings and seamlessly edit and apply edits to a photo. It is very disappointing when your data gets corrupted or you accidentally delete one of your precious files. On the contrary, it is thrilling when your images are saved with just one click. The easy and affordable software that the digital photo fans can rely on. From the Photoshop Elements 9, the common consumer users can not only control and keep the latest versions of their photos, but also enjoy the great features of the programs. The latest version of trial version of Photoshop Elements is 20.0.0. What are the new features in the 20.0.0 version? To make downloading easier for you (or to become a prize-contributor), provide you a monthly free photoshop script for adding a link to the adobe photoshop elements script download button.